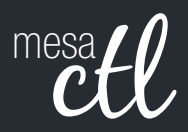

# It's Fall, It's Your CTL Semester Start-Up Guide

# inspire

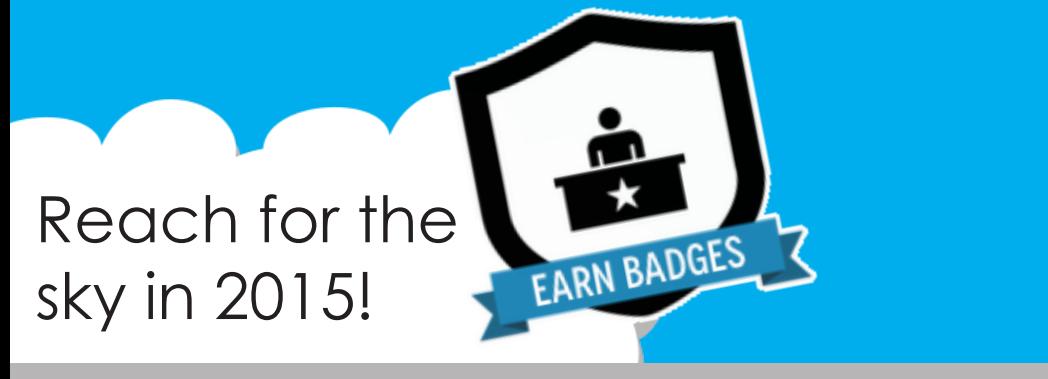

### **Reach for the sky! Get inspired and be inspiring in 2015!**

The Mesa Community College Center for Teaching & Learning is offering a variety of learning opportunities this fall. Attend these informative and handson sessions that will help you discover the best in teaching and learning through Canvas, build a foundation for success from day one and engage students in a vibrant and universal classroom community. Get ready to inspire learning this fall at MCC!

### **10 Steps to Getting Started in Canvas**

Canvas is the Learning Management System of choice at the Maricopa Community College Instructure Canvas

Create your masterpiece.

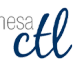

District. Did you know that Canvas can benefit any course format, face-toface, hybrid and online? Learn how to communicate with your students, post course materials/ syllabus, set-up assignments and grades within Canvas in just 10 easy steps. **This session is great for:** Anyone interested in teaching & learning with Canvas.

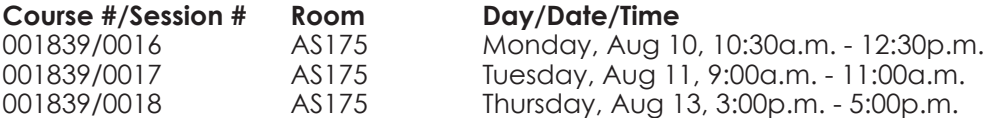

### **Assessing Learning & Giving Effective Feedback in Canvas**

In this hands-on session participants will get a brief introduction to Grades (SpeedGrader and Crocodoc), Rubrics, Discussions, Quizzes, and the Assignments features in Canvas including strategies on how to use them effectively to assess and provide feedback on student work. Review the options available in Canvas to help you know how well your students are learning in your courses. **This session is great for:** New Canvas users or those interested in learning more about the assessment features.

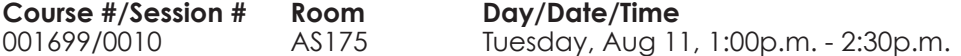

### **What's New in Canvas? Personalized & Social Learning!**

Explore the new features and updates to our learning management system, Canvas. From Differentiated Assignments to the New Community and "Liking" Discussions to Anonymous Peer Review, join us for a session dedicated to all things new in Canvas! **This session is great for:** Canvas users in all course formats and new users looking to review Canvas features. (Note: This is not a getting started session).

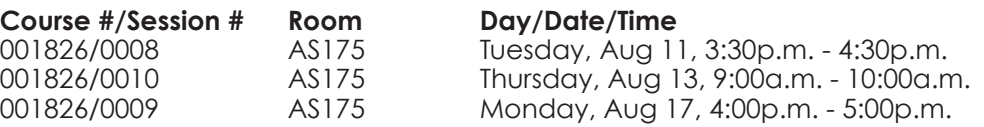

### **Becoming a Canvas Genius! Supporting Learners in Canvas**

"Have you tried turning it on and off again? Have you switched browsers? Are you sure it is plugged-in?" If you have found yourself asking any of these questions then you know that one of the many roles we play as faculty is that of technical support. In this session we will explore ways to acclimate students to the Canvas LMS through orchestrated activities, relevant resources and clear/salient instructions. Walk away with tools, tips and tricks to be a Canvas Genius! **This session is great for:** Canvas users in all course formats and new users looking to review Canvas features.

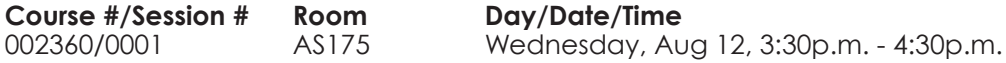

### **Let's Talk! Communicating Effectively in Canvas**

Communicating with students can be a challenge. In this session participants will learn how leverage Canvas as powerful tool for more effective and streamlined communication. First, learn how to send, receive and manage messages in Canvas using the Conversation Inbox & Notifications. Then widen your scope by incorporating Announcements, Discussion, Chat and more! There are just so many ways to say "good communication" in Canvas. **This session is great for:** Great for new users or those looking to review the communication tools in Canvas.

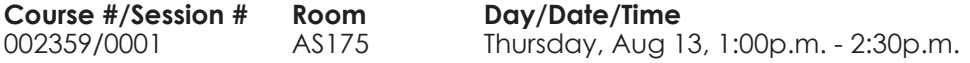

### **The A, B & 4Cs of Learning Outcomes in Canvas**

Ready to start measuring the MCC 4Cs or learning objectives in general? Discover how Canvas Outcomes allows faculty to enter institutional outcomes, course competencies and learning objectives to monitor student academic progress. Participants will learn to enter Outcomes and then align and grade Assessments (Quizzes, Assignments and Discussions) using rubrics. The session will also review the MCC's 4C's Scoring Guidelines and discuss effective practice for connecting and monitoring these outcomes. **This session is great for:** Canvas users in all course formats and new users looking to review Canvas features. (Note: This is not a getting started session).

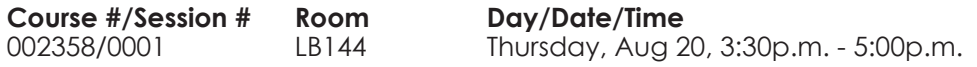

### **Getting Started with Google - Gmail & Calendar**

Attend this session to have hands-on assistance in using the MCCCD Google Mail and Calendar systems. Learn the basics to effectively

# **Google Apps**

Mail, calendar and so much more!

Build your learning knowledge.

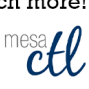

communicate and organize your work schedule! **This session is great for:** New employees and those looking for a refresher on MCCCD Mail and Calendar.

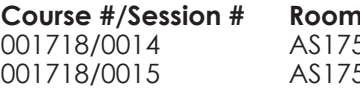

### **Course #/Session # Room Day/Date/Time**

Monday, Aug 10, 3:00p.m. - 5:00p.m. 001718/0015 AS175 Wednesday, Aug 12, 9:00a.m. - 11:00a.m.

Pedagogy

### **Easy Accessibility Check-Up with the CTL**

Make your course more accessible with just a few simple best practices. In this session participants will view our accessibility resource for faculty and the WAVE Tool. Discover ways to

make your course user friendly for all your students. **This session is great for:** All faculty.

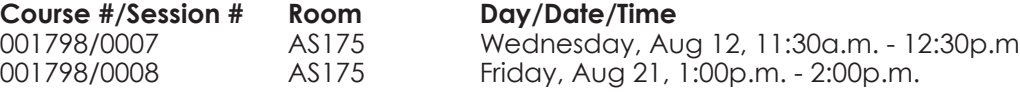

### **Building a Learning-Centered and Interactive Syllabus**

In this session we will explore how to construct a syllabus that not only conveys the required MCCCD/MCC policies and procedures of the class, but introduces students to the goals of the learning process in an engaging way. Discover how to build an interactive syllabus that focuses on meaningful expectations, learning objectives and provides students with the resources to be successful from day one. **This session is great for:** All faculty.

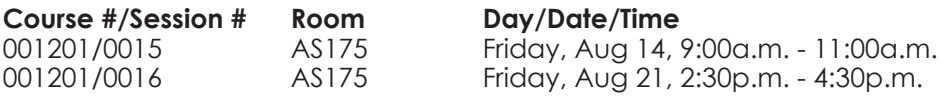

### **Humanizing Your Course with Presence, Empathy & Awareness**

Online learning systems and education technology tools have made it easier for us to be efficient in teaching and learning. Using auto-feedback features and systematic announcements we can manage our classes and our learners to maximize our output. But what is the net effect of this efficiency model? In

this session we will discuss facilitation and design practices that can re-humanize our courses to both strengthen the class community and increase student success and retention. **This session is great for:** All faculty.

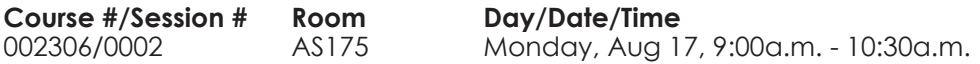

### **3D Retention Strategies**

The first few weeks of class can be rough for students. In this session we will explore a simple model that will help reveal dropout warning signs while learning proactive intervention strategies. Discover how you can collect and review key **D**ata indicators, **D**evelop an engaging community and use **D**ialog (communication/feedback) to keep all your students on the path to completion. **This session is great for:** All faculty.

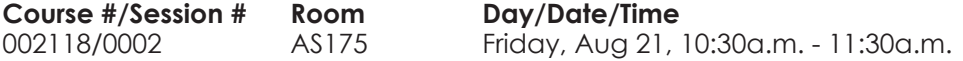

### **Out of the Box! MCC's Getting Started Module**

The MCC Getting Started Module is designed to provide faculty with the basic elements necessary to effectively welcome students to a course and connect them with valuable college success resources. Based on the Quality Matters rubric and the work of the MCC eLearning Committee, this module is a duplicative template that contains best practice ideas, resources and activities for a variety of course formats and needs. Come to this informative session to review the module and learn how to modify it for your course(s). **This session is great for: All faculty.** 

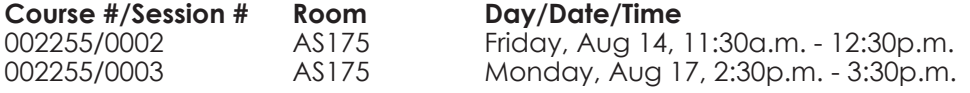

### **MCC's Video Toolbox**

Looking for assistance with video? Look no further. Come to this session to see our new MCC Video Toolbox, carefully packed with everything you need to create stunning and content rich videos that will help your learners reach their educational goals. **This session is great for:** All faculty interested in video production.

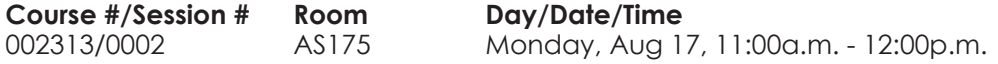

**Behavior Assessment & Disability Resources at MCC** Join MCC's Dean of Student Services, Meredith Warner, as she discusses

behavior assessment inside (and outside) the classroom and Disability Resource Services at the college. Through real-MCC examples participants will learn about the diversity of student concerns and needs on our campus. Walk away with hands on tools to more effectively manage your classroom and ensure the safety of all learners while helping students meet their educational goals. **This session is great for:** All faculty.

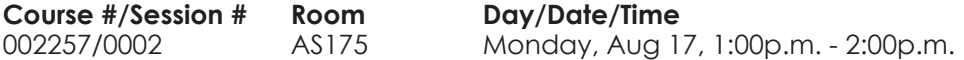

### **Introducing Adobe Connect**

Adobe Connect is the premier resource for online live classroom and web conferencing solutions for eLearning and business applications and it is now available at MCC! Adobe Connect's comprehensive product provides a safe platform for virtual real-time instructional and non-instructional presentations with features such as: screen and file sharing, video/audio capture, mobile device support, session recording, live polling and more! Learn more about Adobe Connect features, best use cases and how to request a session. **This session is great for:** Faculty and staff interested in live conferencing.

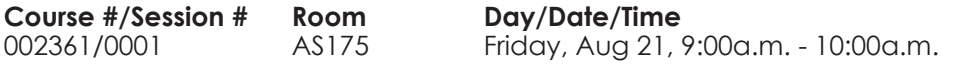

### **New Adjunct Orientation**

New Adjunct Faculty Orientation is designed to welcome new Adjunct Faculty to teaching at Mesa Community College. Orientation includes a welcome by President Dr. Pan and Interim Vice President of Academic Affairs Dr. Yohe. This session will cover all the little and big things you need to know about being an Adjunct Faculty Member. Don't miss the opportunity to meet fellow faculty members, discover success strategies for starting the semester off right (including syllabi creation), and learn about the crucial support systems available to you and your students at MCC.

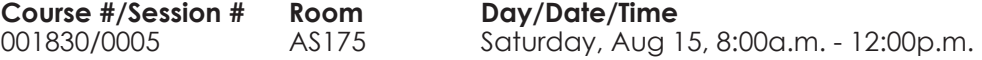

### **Peer Assistance & Review (PAR) Overview Sessions**

Overview of the Peer Assistance & Review (PAR) process for probationary faculty.

Years 1& 2 - Wednesday, August 19, 1:00p.m. - 2:30p.m. CTL AS Building - Room 175 | Event Contact: janice.pierson@mesacc.edu

Years 3, 4, & 5 - Wednesday, August 19, 2:45p.m. - 3:45p.m. Library - Room 145 | Event Contact: janice.pierson@mesacc.edu

# MCC CTL Opportunities

# Office Calls, Appointments & Customized Training.

The CTL is here for you.

mesa

### (480) 461-7331  $ctl@message$ .edu

**It's Your CTL - Personal PD Information Session**

A new space and a new face for Professional Development opportunities at the MCC Center for Teaching & Learning. Stop by to learn about our services including the new Professional Development request process where we help connect you to learning opportunities that will meet your needs. Discover how we can create tailor-made self-help materials/references, custom sessions/ workshops and provide consultation services for your program or project. It's all here! It's your CTL!

> Friday, August 21, 12:00p.m. - 12:30p.m CTL AS Building - Room 175 | No registration required!

### **Open Learning Labs**

Drop in during any time of the open lab to access resources and help with Canvas or building/planning your course! Staff will be available to answer questions as you work on your classes to get started for the semester. Handouts and computers are available so that you can come in and work and ask questions as you go.

**Southern & Dobson CTL, AS Building - Room 160**

Saturday, August 15, 9:00a.m. - 12 noon Monday, August 17, 9:00a.m. - 4:00p.m. Friday, August 21, 9:00a.m. - 4:00p.m.

### **Red Mountain, Palo Verde Building, Instructional Support Office**

Monday, August 31, 9:00a.m. - 3:00p.m. Thursday, September 3, 9:00a.m. - 3:00p.m.

### **Regular Semester Hours Southern & Dobson CTL, AS Building - Room 160**

Monday - Thursday 8:00a.m. - 6:00p.m. & Friday 8:00a.m. - 5:00p.m.

**Red Mountain, Palo Verde Building, Instructional Support Office** Monday's & Thursdays 9:00a.m. - 3:00 p.m. OR By Appointment

### **Mark Your Calendars - Important Fall Learning Dates**

### **Wednesday, September 2 GoldStar Showcase**

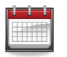

Join in the celebration as faculty from the 2014-2015 academic year Gold Star program walk us through their inspired course designs.

**Friday, September 18 Applying the Quality Matters Rubric Training**

*www.ctl.mesacc.edu/opportunities/calendar*

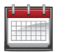

Attend this comprehensive learning session on applying the QM Rubric to ensure the quality of your online and hybrid course(s).

### **Wednesdays in September - Flipped Model Live Lunch Series**

*www.ctl.mesacc.edu/opportunities/calendar*

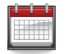

Hang with us online Wednesdays in September (9/9, 9/16, 9/23 & 9/30) for all things Flipped; from creating vibrant videos to assessing learning.

**Monday, October 19 - Friday, October 23 MCC's Fall Tech & Teachfest!** *www.ctl.mesacc.edu/opportunities/calendar*

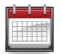

A week of workshops and learning activities dedicated to all things teaching & learning.

### **Additional Opportunities to be Announced - Stay Tuned!**

*www.ctl.mesacc.edu/opportunities/calendar*

- Course Design Series (Curriculum Mapping, Objectives & Assessment)
- A Special Blend: Hybrid Course Design & Delivery
- iPad Basics

### **Learning On-Demand with Academic Impressions**

MCC has a subscription to Academic Impressions (AI), a global organization that serves higher education professionals by providing engaging webinars on a variety of topics. All employees can log in, sign-up and attend live webinars, or view the vast archived library of sessions available 24-7. Get Started at http://tinyurl.com/MCCAI.

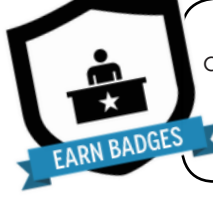

The CTL will continue to recognize participant achievements with digital badges. Earn and share your skills and accomplishments with others! Learn more about this professional development certification system at our web site, ctl.mesacc.edu.

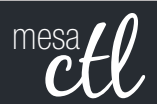

**A Maricopa Community College**